## **Guidance on RTI Data Items from April 2013**

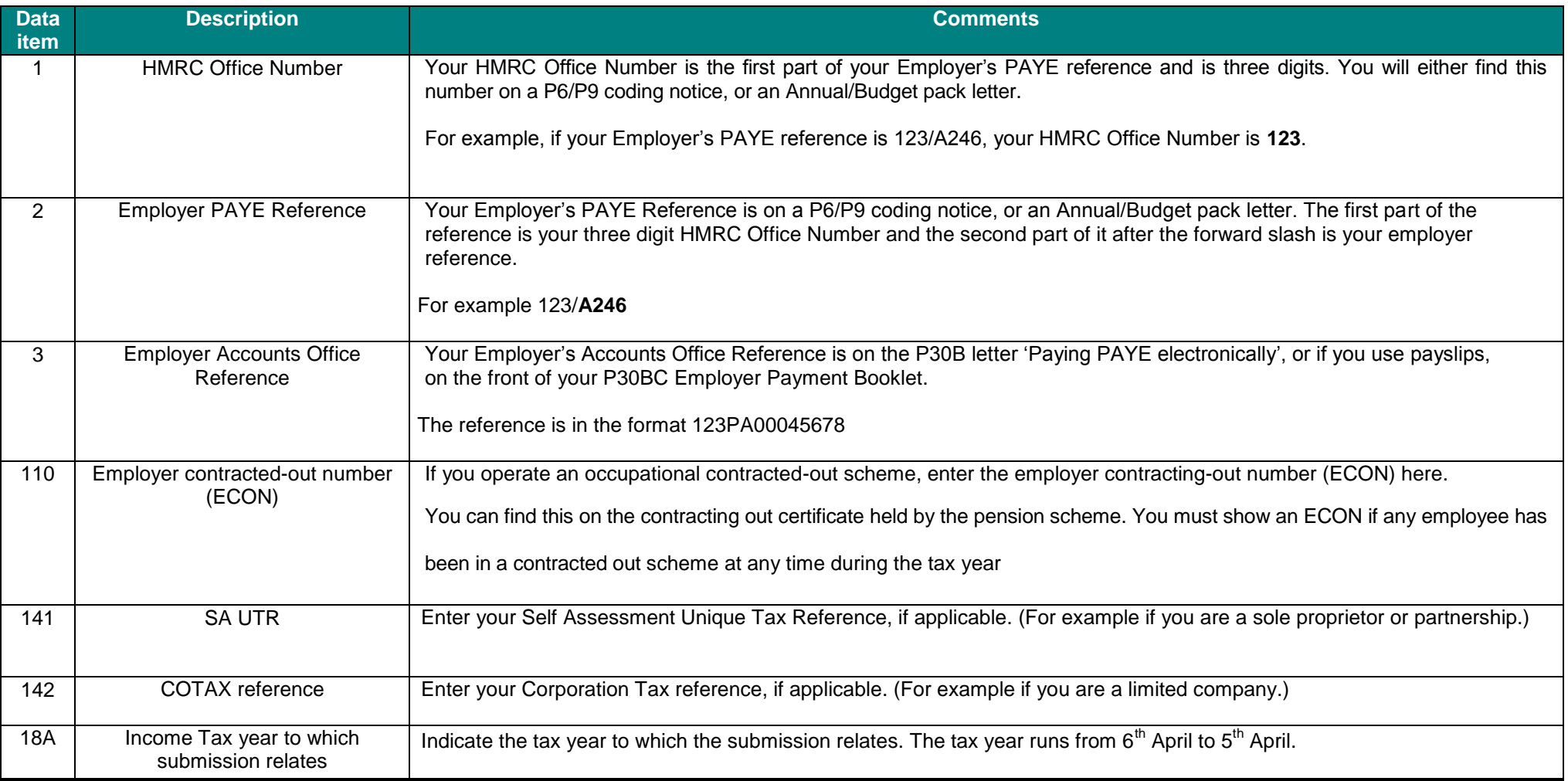

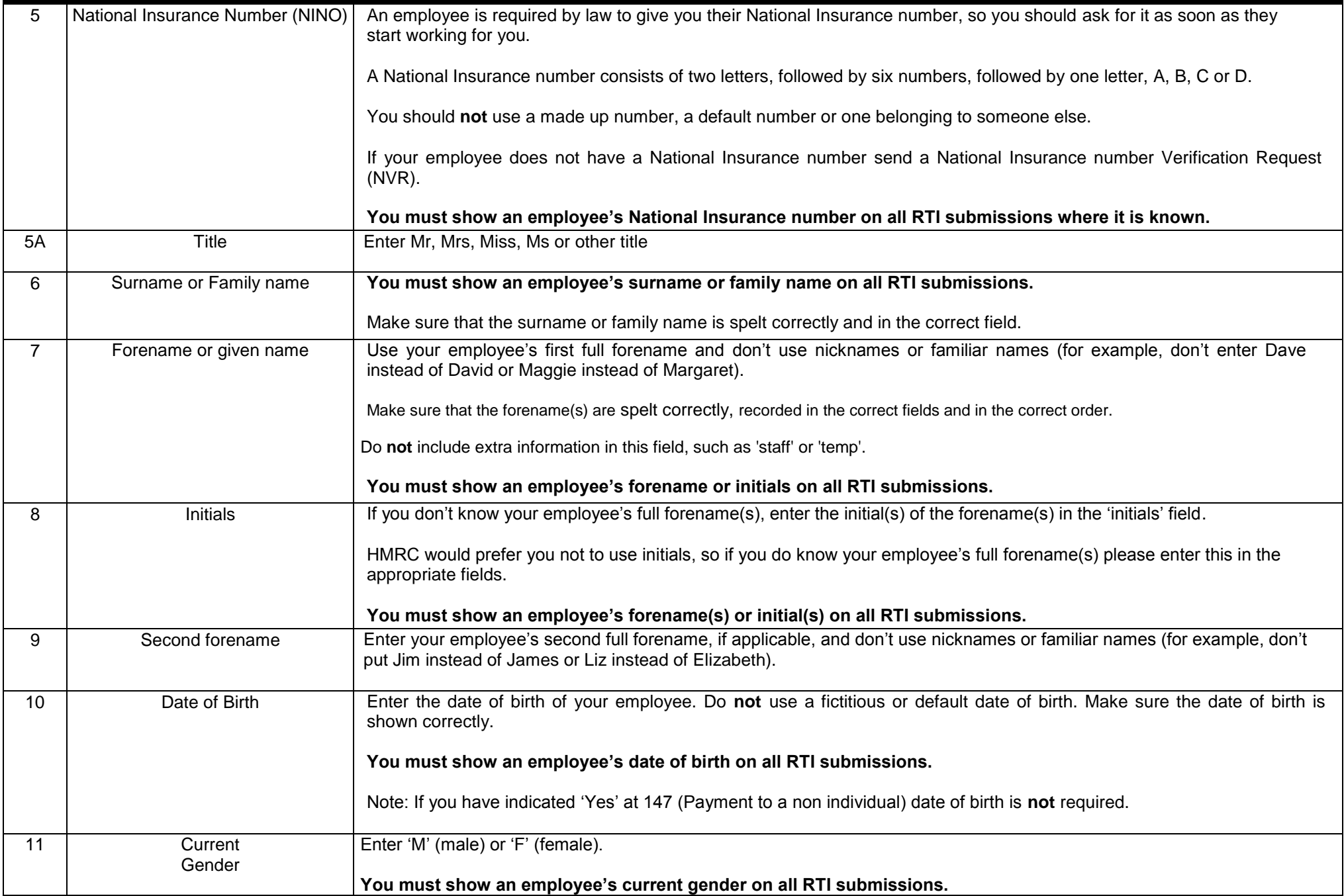

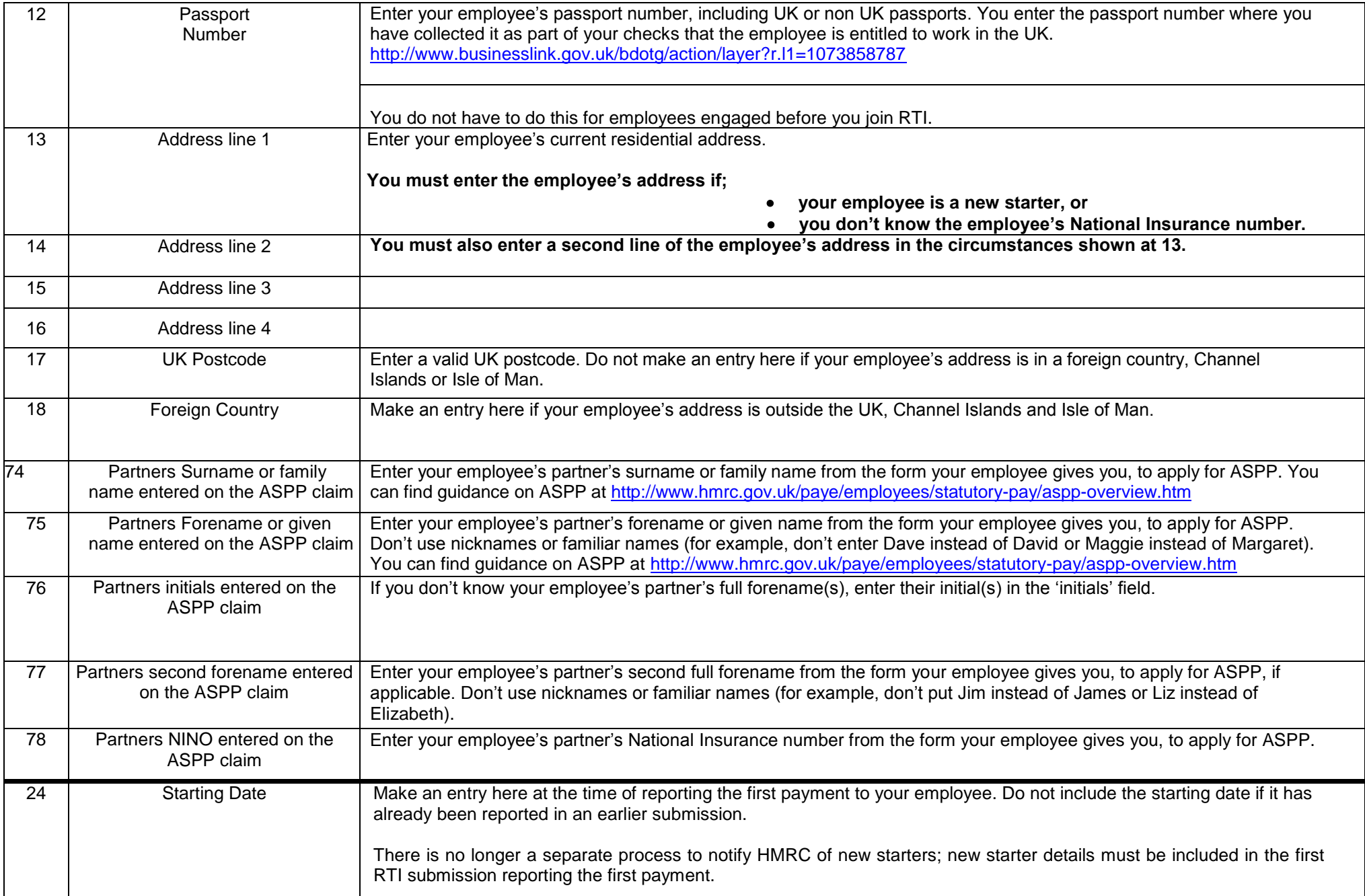

![](_page_3_Picture_185.jpeg)

![](_page_4_Picture_156.jpeg)

![](_page_5_Picture_153.jpeg)

![](_page_6_Picture_128.jpeg)

![](_page_7_Picture_138.jpeg)

![](_page_8_Picture_171.jpeg)

![](_page_9_Picture_200.jpeg)

![](_page_10_Picture_164.jpeg)

![](_page_11_Picture_170.jpeg)

![](_page_12_Picture_206.jpeg)